**ACHTUNG!** Diese Seite wird nicht mehr länger gepflegt. Wechselt auf die englischsprachige Seite für eine aktuelle Anleitung (Link unten links).

# **Startseite Webinterface**

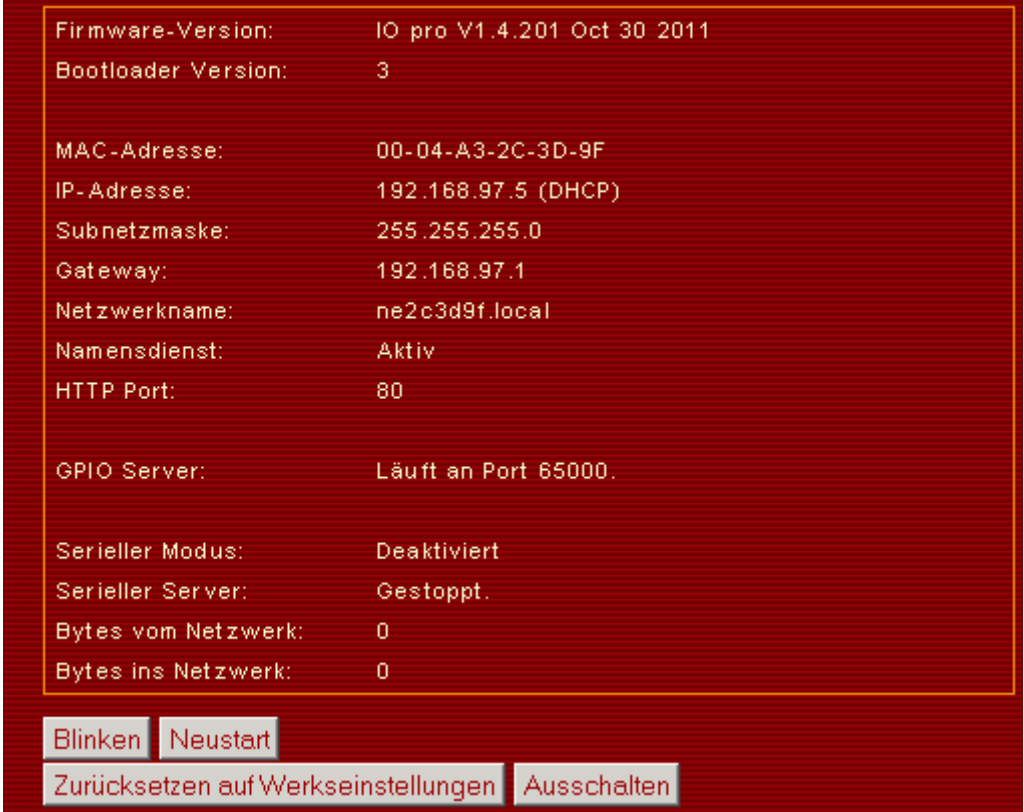

## **Knöpfe**

### **Blinken**

Bei mehreren Netzern im Netzwerk kann es sinnvoll sein, den Netzer in den Blinkmodus zu versetzen. Dabei werden beide RJ45-LEDs im Sekundentakt gleichzeitig ein- und ausgeschaltet.

#### **Neustart**

Der Netzer wird heruntergefahren und anschliessend neu gestartet. Der Bootloader wird nicht

aktiviert.

#### **Zurücksetzen auf Werkseinstellungen**

Der Netzer wird heruntergefahren und anschliessend neu gestartet. Der Bootloader wird nicht aktiviert. Kurz nach dem Neustart werden alle Einstellungen auf [Werkseinstellungen](http://www.mobacon.de/wiki/doku.php/de/netzer/resettofactory) zurückgesetzt.

#### **Ausschalten**

Der Netzer wird heruntergefahren und verbleibt dann im Power-Down bzw. Sleep-Modus. D.h. auch in diesem Modus verbraucht er weiterhin Strom wenn auch weitaus weniger als im Normalbetrieb. Ein Impuls am Reseteingang startet den Netzer neu.

From: <http://www.mobacon.de/wiki/>- **MoBaCon Wiki**

Permanent link: **<http://www.mobacon.de/wiki/doku.php/de/netzer/startpage>**

Last update: **2014/02/09 13:32**

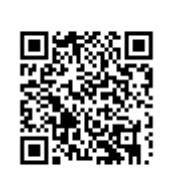